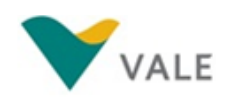

# **RELATÓRIO DO PROGRAMA DE PREPARAÇÃO PARA O MERCADO DE TRABALHO – PPMT IV Ciclo de 2014**

Projeto S11D

# **Município Atendido:** Canaã dos Carajás

Período: Outubro a Dezembro de 2014

**Realização:**

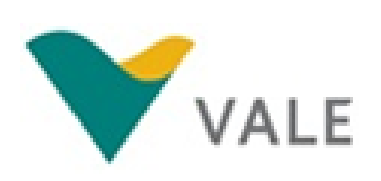

**Parceiros:**

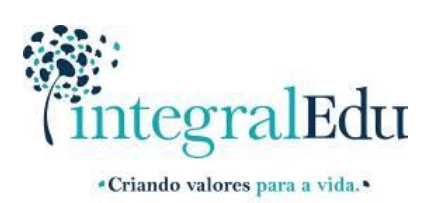

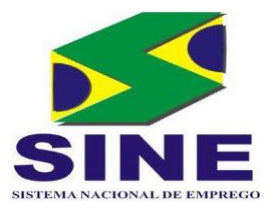

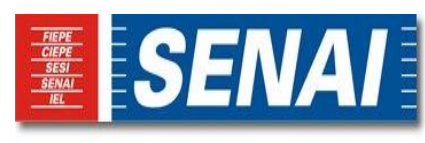

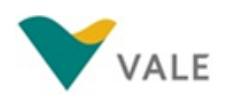

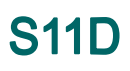

## **SUMÁRIO**

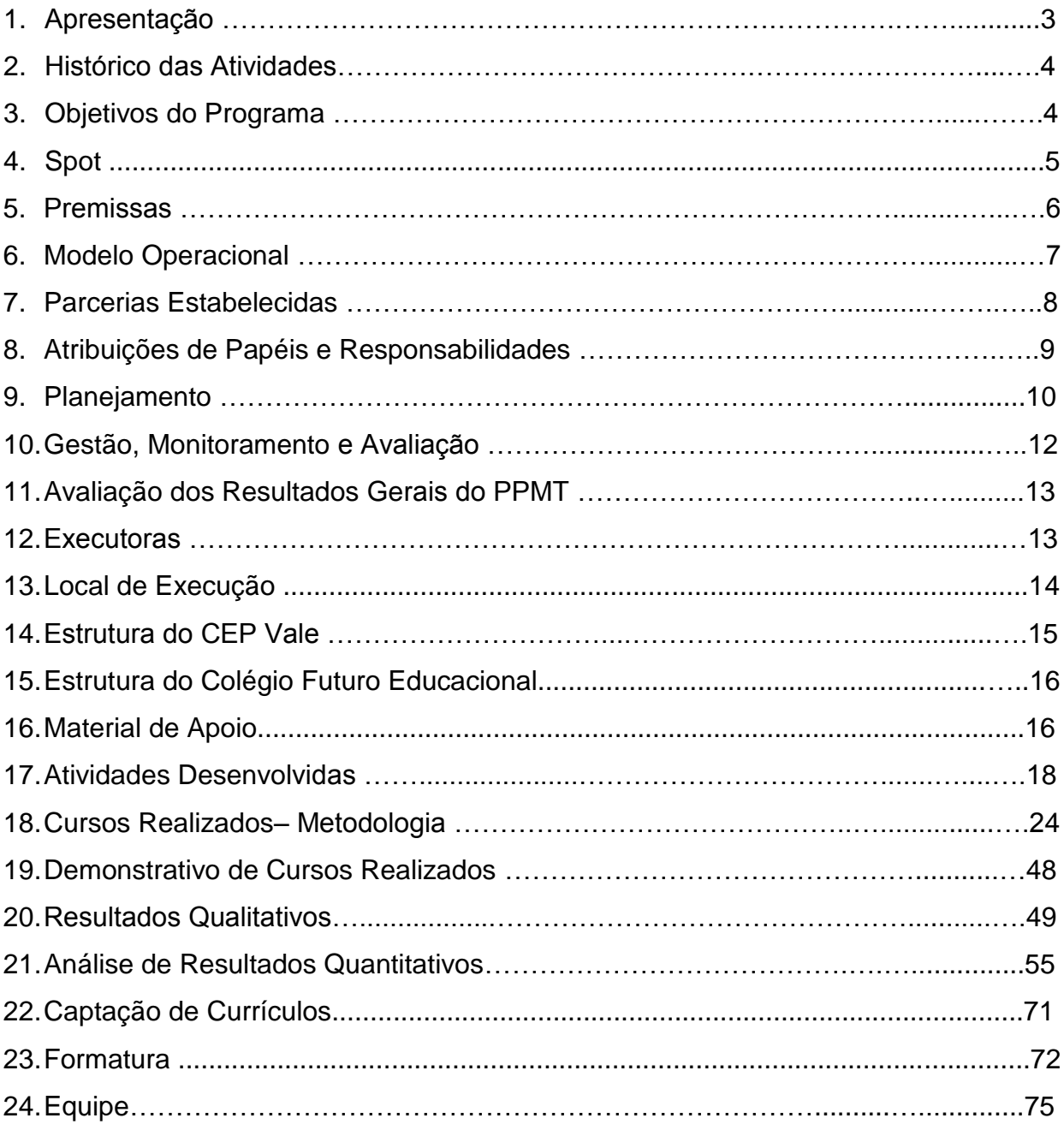

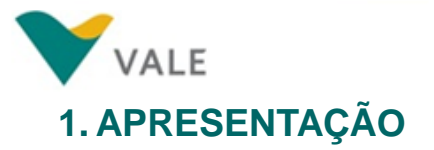

Esse relatório apresenta todas as atividades de planejamento, execução e resultados do IV Ciclo do Programa de Preparação para o Mercado de Trabalho - PPMT em 2014. O Programa é uma iniciativa da empresa Vale, realizado em parceira com o Serviço Nacional de Aprendizagem Industrial - SENAI, Serviço Nacional de Emprego - SINE e IntegralEdu.

O PPMT é um Programa de qualificação profissional que tem como um dos principais objetivos qualificar a mão de obra local e promover o desenvolvimento, a partir do acesso à educação, com a oferta de cursos voltados para as necessidades do Mercado de Trabalho da região. Esse Programa reafirma a posição da empresa Vale em contribuir para o aumento da empregabilidade local através da qualificação da mão de obra.

Para melhor contextualização, o presente relatório apresenta o histórico do PPMT, seu objetivo, o spot, as premissas, modelo operacional, as estratégias de operacionalização do Programa, principais atividades, processo de monitoramento e gestão, evidências dos alunos em aulas práticas e teóricas, gráficos da população atendida pelo Programa, resultados qualitativos e quantitativos, que demonstram índices de aproveitamento e o perfil da população atendida.

Esse relatório também contempla os resultados da avaliação geral do PPMT, realizada pelos alunos, por meio de questionários que são aplicados pela equipe do SENAI no final de cada um dos cursos, bem como informações referentes ao processo de captação de currículos dos alunos formados e à solenidade de formatura.

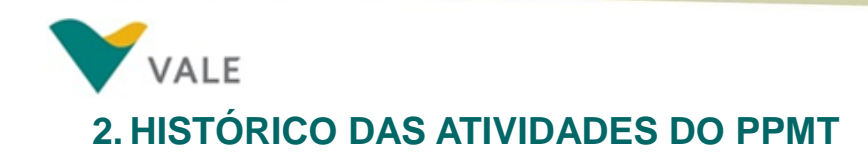

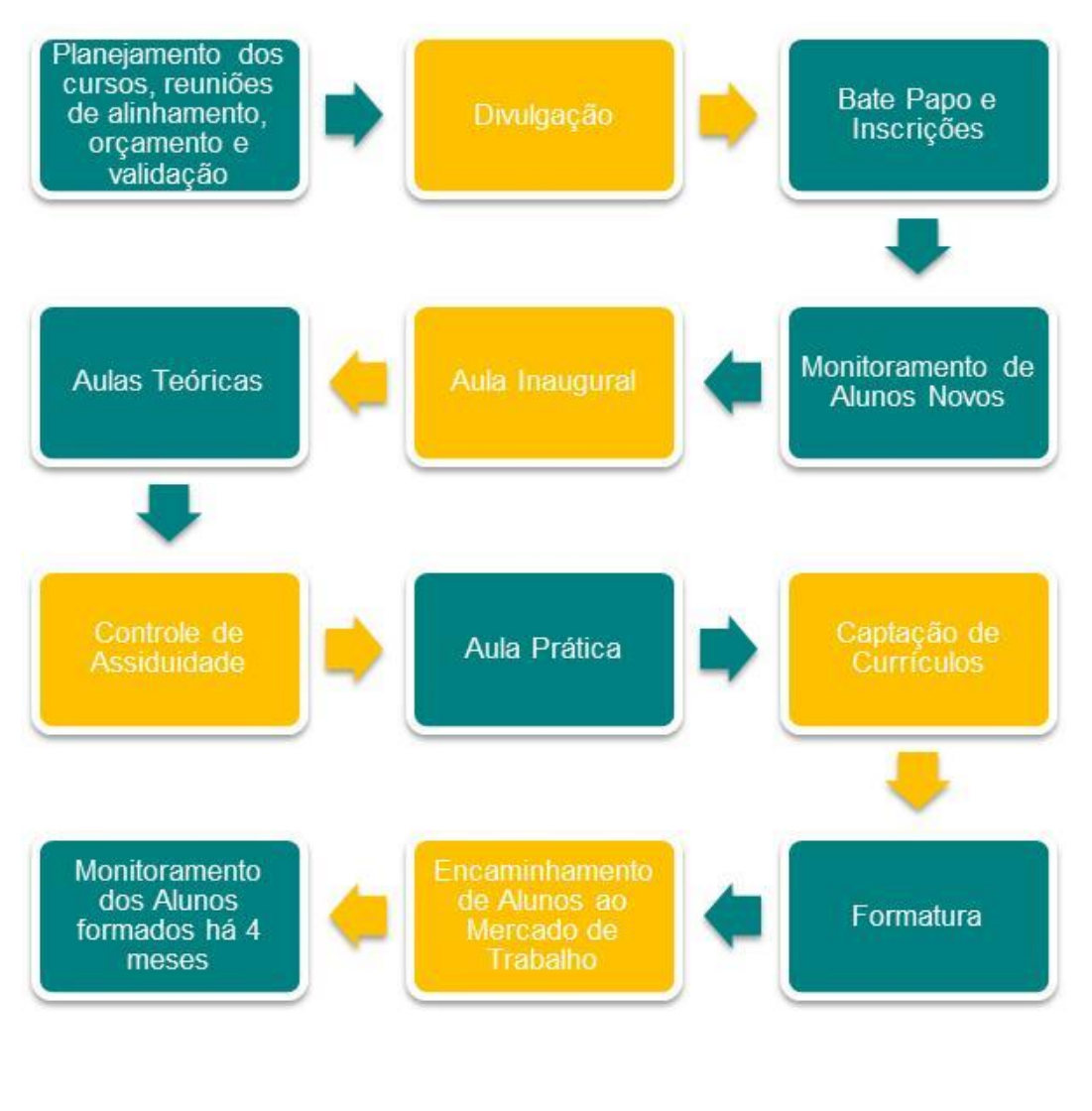

Figura 01

## **3. OBJETIVO DO PROGRAMA**

O Programa de Preparação para o Mercado de Trabalho em Canaã dos Carajás tem como objetivo oferecer à comunidade local cursos profissionalizantes gratuitos visando oportunidades de emprego e renda, geradas direta e/ou indiretamente pela implantação do Projeto de Ferro Carajás S11D. Os cursos ofertados pelo Programa formarão pessoas

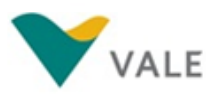

qualificadas e preparadas, com maiores possibilidades de ingressar ou permanecer no mercado de trabalho de Canaã dos Carajás e das cidades vizinhas.

### **4. SPOT**

### **Locução:**

É pensando em novas oportunidades para a vida das pessoas, que a Vale desenvolve o PPMT (Programa de Preparação para o Mercado de Trabalho). É conhecimento técnico para centenas de pessoas, e o melhor, de graça! As inscrições acontecem nos dias 29 e 30 de setembro no SINE para os cursos de: AutoCAD 2D, Assistente de Contabilidade, Auxiliar de Topografia, Comunicação Oral e Escrita, Eletricista Industrial, Gestão de Pousadas e Pequenos Meios de Hospedagens, Greidista, Informática Avançada, Leitura e Interpretação de Desenho Técnico Mecânico, Mecânico de Manutenção Industrial, Operador de Retroescavadeira, Recepcionista, Técnicas de Confeitaria e Técnicas de Vendas e Marketing.

Não perca essa oportunidade!

Vale, para um mundo com novos valores!

### **5. PREMISSAS**

- Foco nas profissões de menor complexidade e que não exigem ampla experiência para contratação, com maior potencial de aproveitamento de seus concluintes;
- Transparência na utilização de critérios de acesso tanto para a capacitação quanto para uma possível contratação;
- Prioridade na utilização de parceiros locais, preferencialmente com comprovada competência em Educação Profissional;
- Utilização de conteúdos transversais em todos os cursos, especialmente Saúde, Segurança, Ética, Conduta Profissional e Meio Ambiente;
- Construção de um banco de talentos com os alunos formados nos cursos do PPMT;

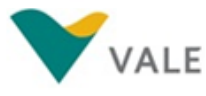

- Fortalecimento do poder público, reforçando o papel do SINE como intermediador de mão de obra;
- Entrega de certificados pela Instituição de Ensino Parceira, contendo carga horária e conteúdo do curso realizado;
- **Enfase no conceito de Empregabilidade.**

## **6. MODELO OPERACIONAL**

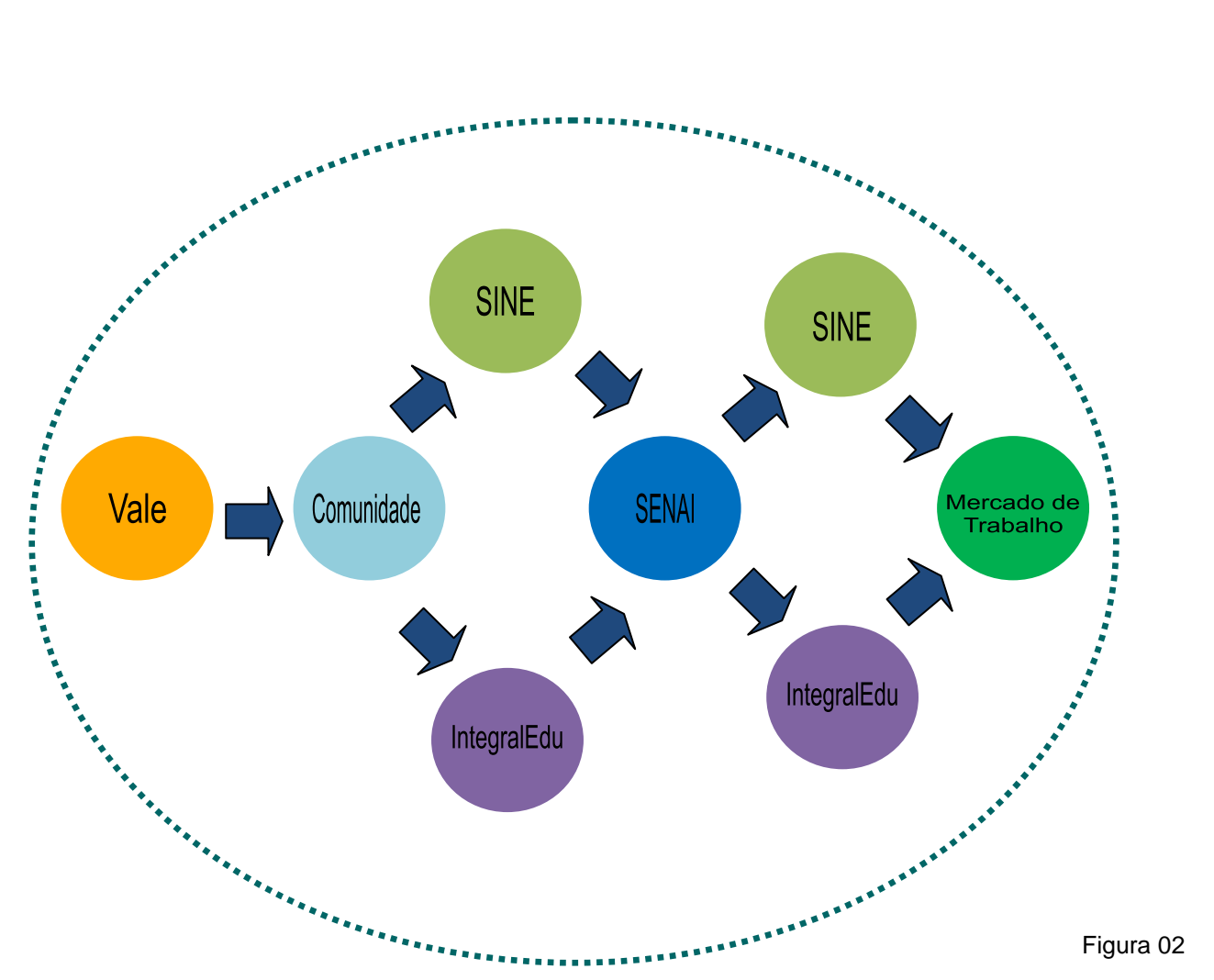

### **Fluxograma Metodológico do PPMT**

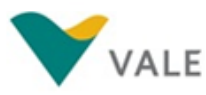

Na figura acima, temos o fluxo de todo o processo que envolve a execução do Programa de Preparação para o Mercado de Trabalho - PPMT em Canaã dos Carajás.

Esse fluxo demonstra que a busca por meio de qualificação, geração de ocupação, renda e inserção dos alunos formados no mercado de trabalho são os principais pilares de sustentação e alcance de resultados no PPMT.

### **7. PARCERIAS ESTABELECIDAS**

### **SINE – Sistema Nacional de Emprego**

- Fornecimento de suas instalações para realização de Bate Papo com os candidatos às vagas e para realização das inscrições;
- Encaminhamento dos alunos formados ao Mercado de Trabalho.

### **IntegralEdu**

- Realização do Bate Papo com os candidatos aos cursos;
- Realização das inscrições e gerenciamento das informações;
- Controle de assiduidade dos alunos;
- Monitoramento da Trajetória Profissional dos alunos novos e formados há quatro meses;
- Captação dos currículos dos alunos formados nos cursos;
- Gerenciamento do Banco de Talentos;
- Elaboração de Relatório Global e de Performance.

### **SENAI – Serviço Nacional de Aprendizagem Industrial**

Execução dos cursos de capacitação profissional;

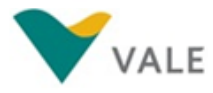

- Fornecimento de material didático para os alunos que participam dos cursos do PPMT;
- Repasse dos relatórios de notas e frequências para a IntegralEdu.

## **8. ATRIBUIÇÕES DE PAPÉIS E RESPONSABILIDADES**

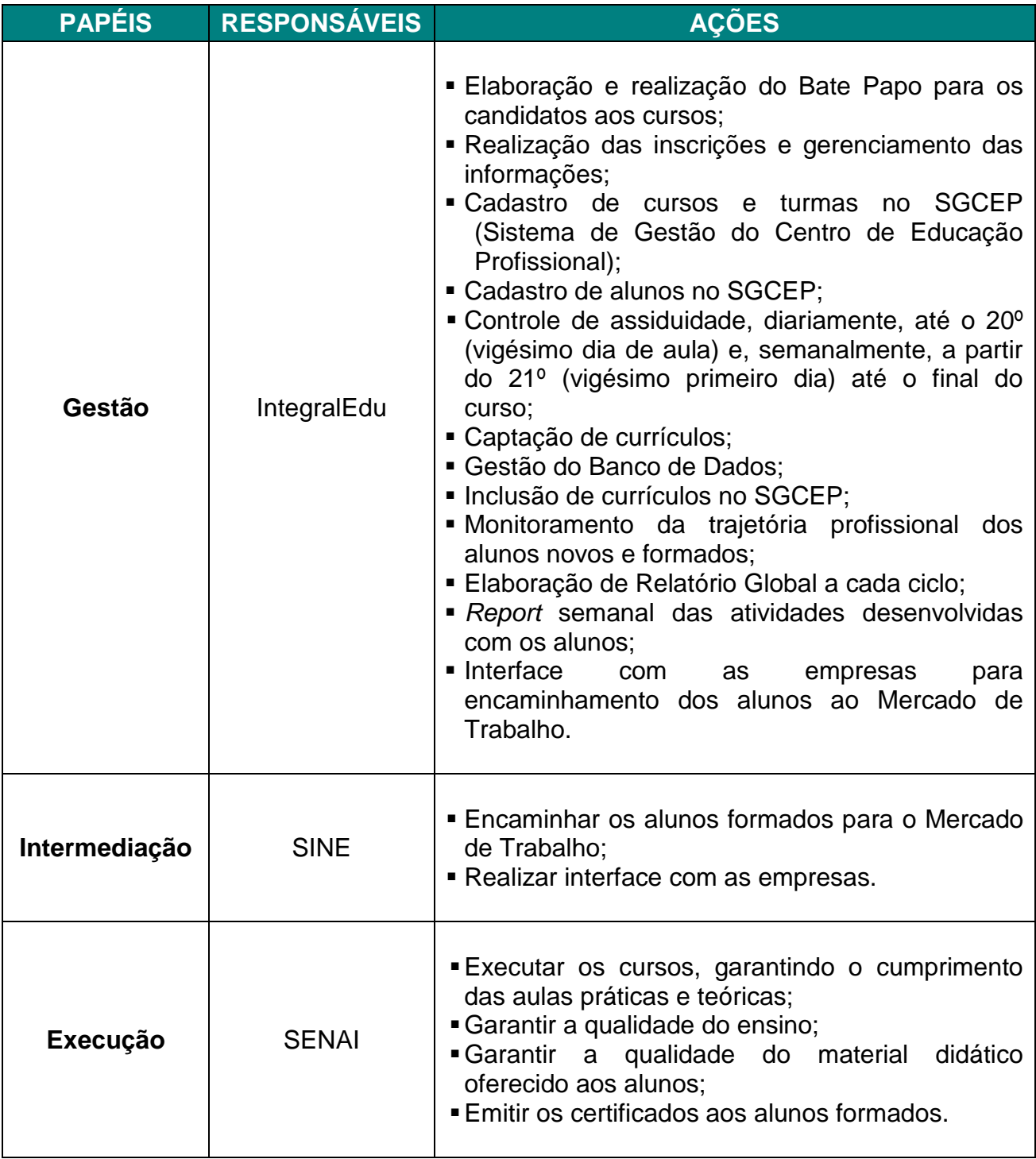

Tabela 01

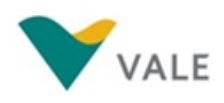

Tabela 01

### **9. PLANEJAMENTO**

Neste IV Ciclo de 2014, o Programa de Preparação para o Mercado de Trabalho – PPMT ofertou à população de Canaã dos Carajás, **515 vagas** nos cursos de AutoCAD 2D, Assistente de Contabilidade, Auxiliar de Topografia, Comunicação Oral e Escrita, Eletricista Industrial, Gestão de Pousadas e Pequenos Meios de Hospedagens, Greidista, Informática Avançada, Leitura e Interpretação de Desenho Técnico Mecânico, Mecânico de Manutenção Industrial, Operador de Retroescavadeira, Recepcionista, Técnicas de Confeitaria e Técnicas de Vendas e Marketing.

O quadro abaixo mostra o número de vagas ofertadas, de acordo com o planejamento realizado pela Vale e seus Parceiros e o número de vagas preenchidas em cada um dos cursos.

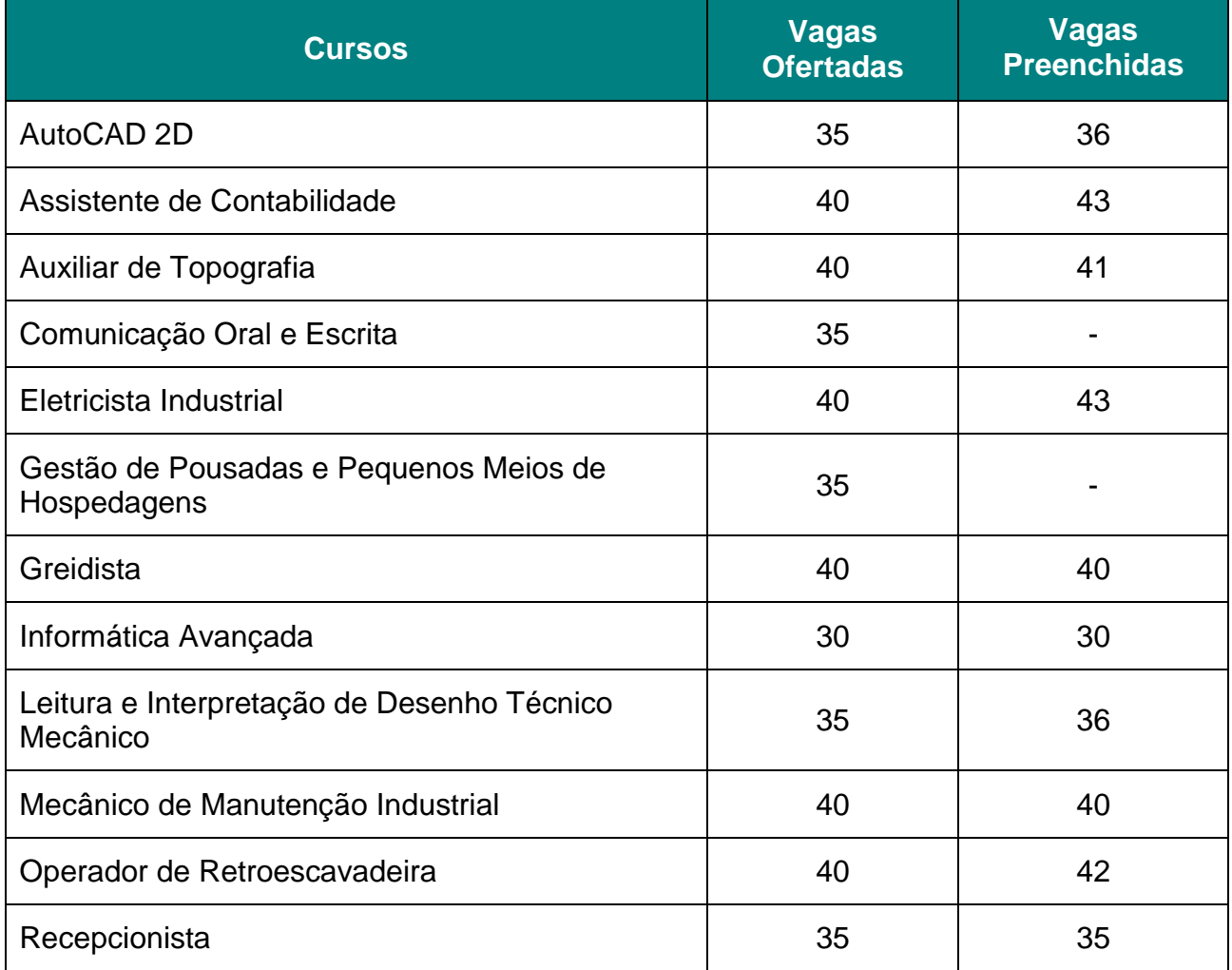

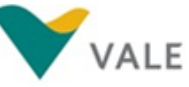

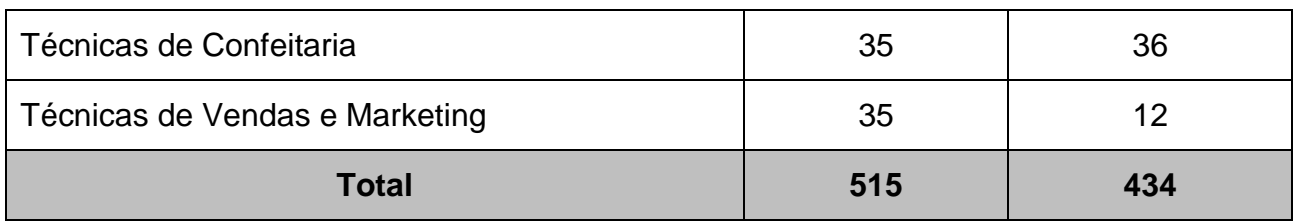

Tabela 02

Foram 14 cursos ofertados neste IV Ciclo. Vale ressaltar que, o número de candidatos interessados pelos cursos de Comunicação Oral e Escrita e Gestão de Pousadas e Pequenos Meios de Hospedagens, foi insuficiente para execução das turmas, portanto, os Gestores do Programa optaram pelo cancelamento destes cursos e os candidatos foram remanejados para outros cursos de seu interesse.

Devido a grande procura pelos cursos da noite, os Gestores ampliaram a oferta de vaga de 35 para 40 nos cursos de Assistente de Contabilidade, Auxiliar de Topografia, Greidista, Eletricista Industrial, Mecânico de Manutenção Industrial e Operador de Retroescavadeira.

Dos 14 cursos ofertados, 12 foram executados.

## **10.GESTÃO, MONITORAMENTO E AVALIAÇÃO**

A IntegralEdu realiza o acompanhamento em todas as etapas do PPMT, desde o processo de inscrições até a formatura dos alunos.

Antes e durante a execução dos cursos, as equipes da Vale, SENAI e IntegralEdu se reúnem para definir papéis, responsabilidades de cada um e discutir ações de melhorias que garantam a qualidade dos cursos ofertados.

A IntegralEdu realiza o controle de assiduidade dos alunos matriculados no Programa, sendo esta atividade desenvolvida diariamente (nos primeiros vinte dias) e uma vez por semana até final do curso, com objetivo de diminuir os índices de evasão do Programa.

Os resultados desse controle de assiduidade, bem como as atividades desenvolvidas com os alunos são reportados à Gestora do Programa, semanalmente, para garantir que o cliente tenha conhecimento de todas as atividades realizadas ao longo do ciclo.

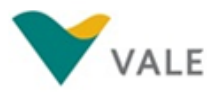

No final do ciclo, o SENAI entrega para a IntegralEdu os relatórios de frequências e notas dos alunos que são registradas no Sistema de Gestão, no qual é possível obtermos os índices de absenteísmo, aprovação e reprovação.

A IntegralEdu também recebe da Instituição de Ensino, os resultados da avaliação de reação aplicadas aos alunos no final de cada curso, a qual contempla os itens:

- 1. Desenvolvimento do curso e qualidade do ensino;
- 2. Desempenho do professor.

Embora a avaliação de reação contemple o Programa como um todo, o SENAI repassa somente as informações referentes à qualidade do curso e à avaliação do professor.

## **11.AVALIAÇÃO DOS RESULTADOS GERAIS DO PPMT**

Para avaliação geral das ações deste Programa são considerados os seguintes indicadores:

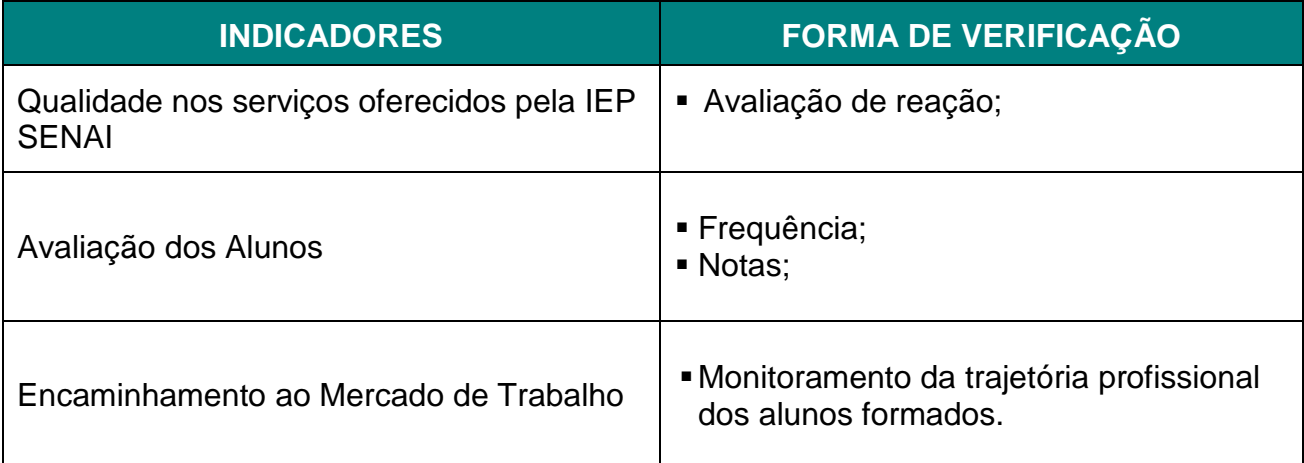

Tabela 03

## **12.EXECUTORAS**

### **12.1 Senai**

O SENAI - Serviço Nacional de Aprendizagem Industrial é administrado há mais de 63 anos nos termos do decreto nº 4.084, por iniciativa do empresariado do setor. O SENAI é

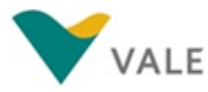

hoje um dos mais importantes polos nacionais de geração e difusão de conhecimento aplicado ao desenvolvimento industrial. Parte integrante do Sistema Confederação Nacional da Indústria - CNI e Federações das Indústrias dos Estados - FIE, o SENAI qualifica profissionais que possam atuar em diferentes setores e ocupações do setor industrial, apoia 28 áreas industriais por meio da formação de recursos humanos e da prestação, como: assistências ao setor produtivo, serviços de laboratório, pesquisa aplicada e informação tecnológica. Os conteúdos dos cursos são formatados para atender as necessidades dinâmicas do mercado e são fundamentados na metodologia de educação profissional por competência. Uma vez que, para atender as exigências do mercado de trabalho, cada vez mais dinâmico, o profissional precisa desenvolver competências em várias áreas do conhecimento, além daquelas específicas da sua formação. O SENAI/PA é uma instituição certificada pela ISO9001:2008, o que garante a busca de excelência nos serviços de educação profissional e tecnologia industrial.

#### **12.2 IntegralEdu**

A IntegralEdu é uma empresa de Consultoria Educacional focada no comportamento humano e especializada em criar soluções simples e inovadoras para o desenvolvimento de atitudes conscientes, éticas e comprometidas com a concretização de metas claras.

Desenvolve estratégias de Educação e Comunicação que visam contribuir com as organizações no despertar e no interesse pelo conhecimento, motivando o indivíduo a adaptar-se às mudanças e a superar desafios na busca de resultados.

Como empresa educacional, dedica-se ao desenvolvimento de treinamentos comprometidos em gerar valores através do conteúdo a ser disseminado, bem como à construção de recursos didáticos, à formação de instrutores numa perspectiva da educação fundamentada nas ciências do comportamento, com técnicas, ferramentas e métodos que valorizam as aulas e facilitam o alcance dos objetivos propostos.

## **13. LOCAL DE EXECUÇÃO**

Dos 12 cursos executados no IV Ciclo cinco turmas funcionaram no Centro de Educação Profissional - CEP Vale, espaço físico de propriedade da Vale que materializa os referenciais educacionais da Valer, apresentando-se como um local de excelência em

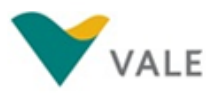

educação e formação de trabalhadores para o mercado de trabalho, sendo seus espaços utilizados pela Instituição de Ensino Parceira: SENAI.

E, sete cursos foram executados no Colégio Futuro Educacional que cedeu 6 salas de aula e 1 laboratório de Informática para funcionamento do Programa.

## **14. ESTRUTURA DO CEP – VALE**

### **14.1 Espaço Comum**

- Auditório Espaço climatizado com capacidade para 256 pessoas;
- **Lanchonete;**
- Recepção;
- Área de Convivência;
- Banheiros masculinos e femininos.

### **14.2 Salas de Aula**

O Centro de Educação Profissional Vale de Canaã dos Carajás, possui 15 salas de aula com:

- Carteiras;
- **Iluminação;**
- Climatização;
- **Quadro Branco;**
- **Telão Retrátil;**
- Equipamentos áudio visuais (data show, caixa de som e microfone).

### **14.3 Laboratórios**

O Centro de Educação Profissional Vale de Canaã dos Carajás, atualmente dispõe de laboratórios de Elétrica, Mecânica Diesel, Construção Civil, Eletromecânica, Pneumática e Informática. Os laboratórios possuem:

- **Iluminação**;
- Climatização;
- **Equipamentos específicos;**
- Equipamentos áudio visuais (data show, caixa de som e microfone).

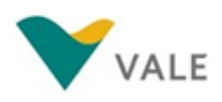

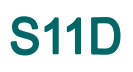

## **15. ESTRUTURA DO COLÉGIO FUTURO EDUCACIONAL**

### **15.1 Espaço Comum**

- Auditório Espaço climatizado com capacidade para 100 pessoas;
- Lanchonete (no entanto, não funciona no horário da noite);
- Área de Convivência;
- Banheiros masculinos e femininos.

### **15.2 Salas de Aula**

O Colégio Futuro Educacional disponibilizou sete salas de aula, para o funcionamento dos cursos do PPMT, as quais dispõem de:

- Carteiras;
- **Iluminação;**
- Climatização;
- **Quadro Branco.**

### **15.3 Laboratório de Informática**

- Carteiras;
- **Bancadas**;
- **Computadores**
- Climatização;
- Quadro Branco.

### **16.MATERIAL DE APOIO**

Os alunos que participaram dos cursos ofertados pelo PPMT, receberam da Vale 02 camisetas de uniforme e 01 Kit escolar (bloco e pasta) para utilização durante a execução dos cursos. Além disso, a Vale disponibilizou transporte gratuito aos alunos dos cursos executados no período da tarde. O serviço de transporte foi realizado pela empresa Júlio Simões por meio de convênio firmado com a empresa Vale.

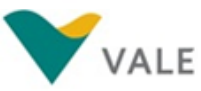

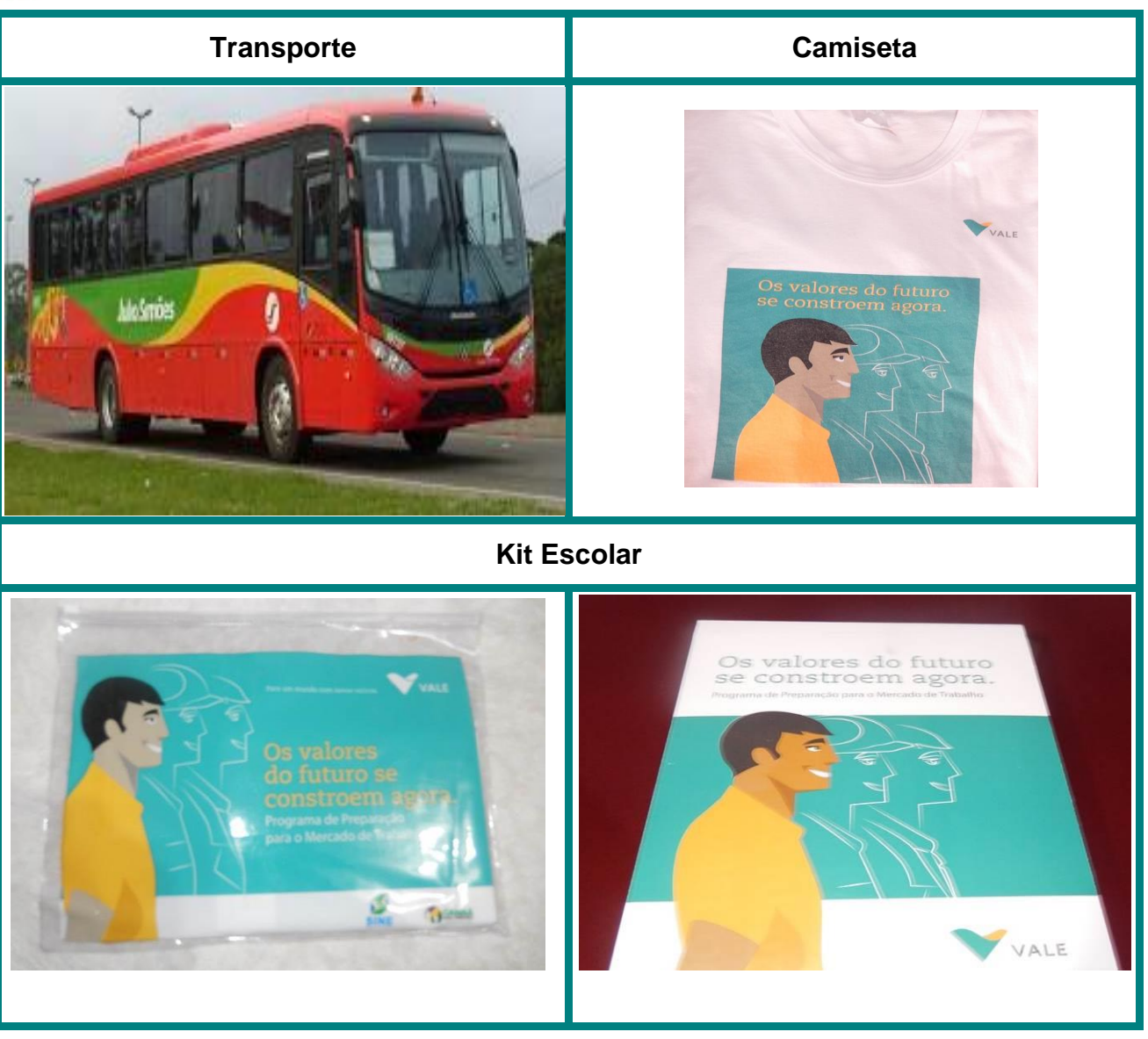

Foto 01

### **17.ATIVIDADES DESENVOLVIDAS**

### **17.1 Divulgação**

A Vale realizou a divulgação dos cursos ofertados neste Ciclo, por meio de carro de som nos dias 26, 27 e 29 de setembro nos principais bairros da cidade de Canaã dos Carajás.

A equipe de trabalho da IntegralEdu também contribuiu com o processo de divulgação, colocando cartazes nas Secretarias Municipais, Escolas e outras Instituições Públicas, locais considerados estratégicos devido o grande fluxo de pessoas que transitam diariamente nestes espaços.

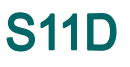

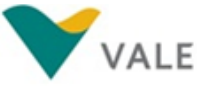

#### **17.2 Dos Requisitos para matrícula**

- **Ter no mínimo 18 anos;**
- Possuir Ensino Fundamental completo para os cursos de AutoCAD 2D, Auxiliar de Topografia, Comunicação Oral e Escrita, Eletricista Industrial, Gestão de Pousadas e Pequenos Meios de Hospedagens, Greidista, Informática Avançada, Leitura e Interpretação de Desenho Técnico Mecânico, Mecânico de Manutenção Industrial, Operador de Retroescavadeira, Recepcionista, Técnicas de Confeitaria e Técnicas de Vendas e Marketing;
- Possuir Ensino Médio completo para o curso de Assistente de Contabilidade;
- Ter Carteira Nacional de Habilitação (categoria D) para ingressar no curso de Operador de Retroescavadeira e Informática Básica para se inscrever nos cursos de AutoCAD 2D e Informática Avançada.

#### **17.3 Bate Papo e Inscrições**

No período de 29 a 30 de setembro no auditório do SINE, os candidatos aos cursos do PPMT assistiram um Bate Papo sobre o Programa com a equipe da IntegralEdu. Nesse Bate Papo os candidatos foram informados sobre o objetivo do Programa, os principais benefícios oferecidos, principais parceiros, cursos disponíveis, carga horária, início das aulas, horário de funcionamento dos cursos, dentre outras informações. O principal objetivo do **Bate Papo** com os candidatos, foi explicar o funcionamento do Programa, de forma que os permitisse tirar as possíveis dúvidas e principalmente, auxiliá-los na escolha do curso com o qual tivessem afinidade, evitando que se inscrevessem em cursos que não condiziam com seu perfil profissional, o que aumentaria as chances desse candidato desistir ao longo do curso.

Durante o Bate Papo, a equipe da IntegralEdu compartilhou com os candidatos os depoimentos dos alunos Silvanio Valente e Orlando Silva Alves que participaram de cursos do PPMT e hoje estão empregados. O objetivo da apresentação de casos de sucesso é sempre incentivar os candidatos que buscam de uma oportunidade no Mercado de Trabalho.

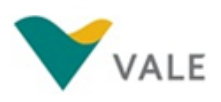

## **Bate Papo**

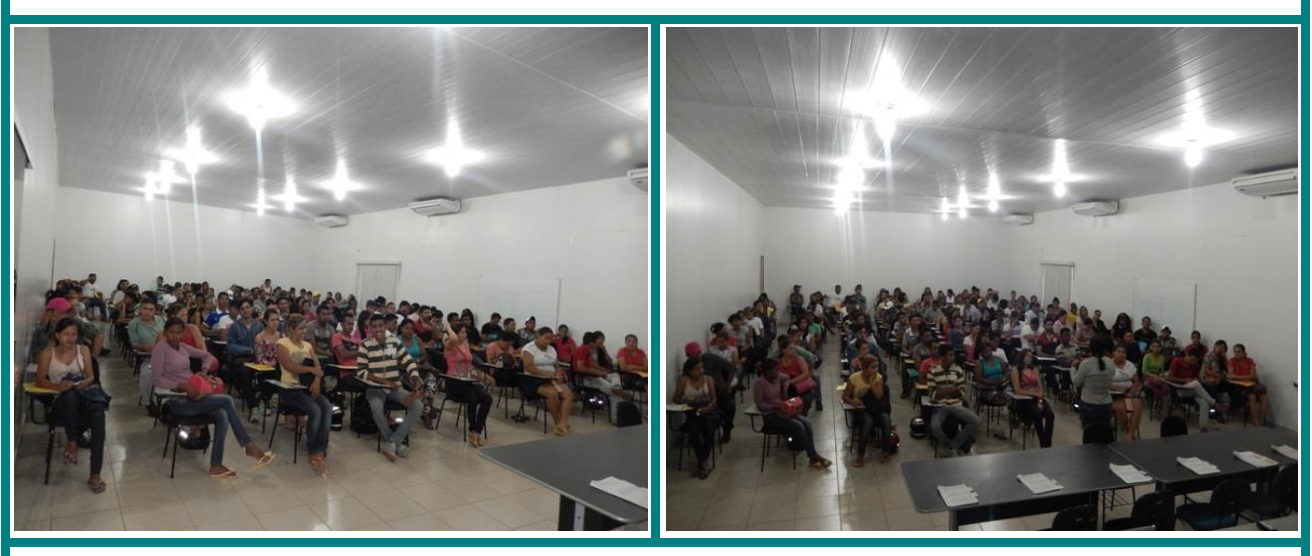

**Inscrições**

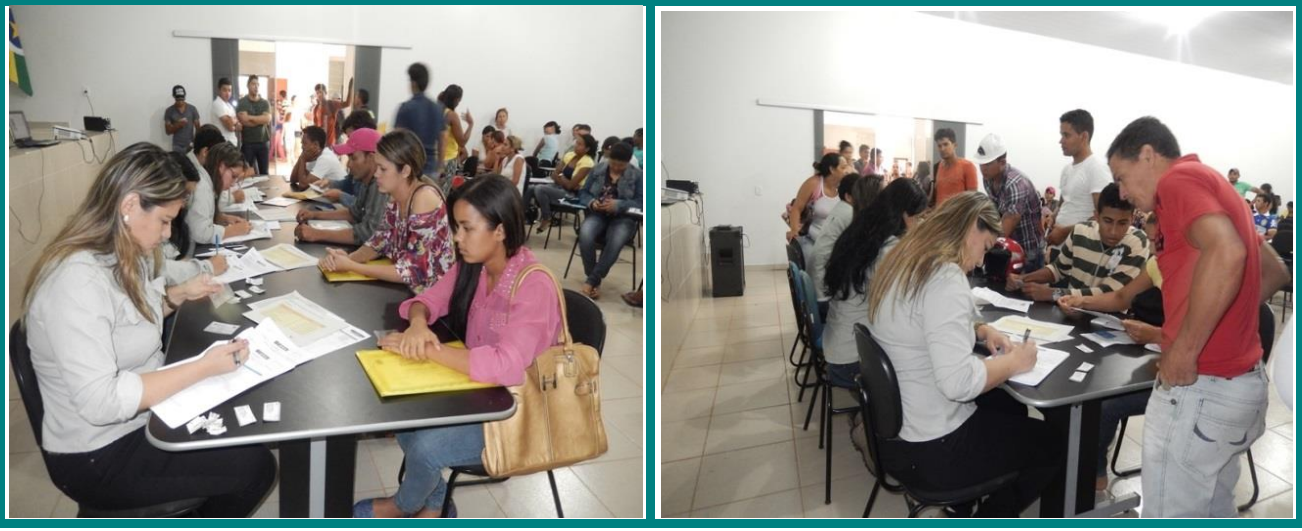

Foto 02

No período de inscrição foram matriculados 434 alunos em 12 cursos dos 14 que foram ofertados pelo Programa.

![](_page_17_Picture_0.jpeg)

### **17.4 Aula inaugural**

![](_page_17_Picture_3.jpeg)

Foto 03

A Aula inaugural foi realizada no dia 01 de outubro em dois momentos, à tarde para as turmas de AutoCAD 2D, Leitura e Interpretação de Desenho Técnico Mecânico, Recepcionista, Técnicas de Confeitaria e Técnicas de Vendas e Marketing. À noite a aula Inaugural foi realizada no Colégio Futuro Educacional para as turmas de Assistente de Contabilidade, Auxiliar de Topografia, Eletricista Industrial, Greidista, Informática Avançada, Mecânico de Manutenção e Operador de Retroescavadeira.

Marcus Favacho, Coordenador Pedagógico do SENAI e Geane Pereira, Coordenadora Pedagógica da IntegralEdu foram os responsáveis por receber e dar as boas vindas aos novos alunos do Programa. Marcus informou os alunos sobre os horários de

![](_page_18_Picture_0.jpeg)

funcionamento dos cursos, tipo de calçado adequado, uso do uniforme e os métodos de avaliação da Instituição de Ensino.

Geane Pereira deu as boas vindas aos alunos e falou sobre o processo de captação de currículos que ocorreu durante a execução dos cursos e fez orientações quanto à utilização do transporte escolar, reforçando a importância do cumprimento das regras de saúde e segurança. Geane também falou sobre o controle de assiduidade que foi realizado durante os cursos.

### **17.5 Entrega de Material**

Foi realizada no dia 07 de outubro a entrega de materiais para os alunos do IV Ciclo do PPMT. Cada aluno recebeu 02 camisetas, uma pasta e um bloco para anotações durante a execução dos cursos. Esse é um material de apoio fornecido pela Vale como incentivo aos alunos que participam do Programa.

![](_page_18_Picture_6.jpeg)

![](_page_19_Picture_0.jpeg)

### **17.6 Quadro dos cursos ofertados no IV Ciclo de 2014**

No IV Ciclo de 2014 o Programa de Preparação para o Mercado de Trabalho ofertou os seguintes cursos:

![](_page_19_Picture_114.jpeg)

## **18. CURSOS REALIZADOS – METODOLOGIA**

As aulas iniciaram no dia 01 de outubro de 2014. Os cursos de AutoCAD 2D, Leitura e Interpretação de Desenho Técnico Mecânico, Recepcionista, Técnicas de Confeitaria e Técnicas de Vendas e Marketing foram realizados no Centro de Educação Profissional Vale e os cursos de Assistente de Contabilidade, Auxiliar de Topografia, Greidista, Eletricista Industrial, Informática Avançada, Mecânico de Manutenção Industrial e Operador de Retroescavadeira foram executados no Colégio Futuro Educacional (aula teórica) e no CEP Vale (aula prática).

![](_page_20_Picture_0.jpeg)

![](_page_20_Picture_1.jpeg)

### **18.1 Plano de Curso**

A proposta de conteúdo de cada um dos cursos foi desenvolvida pela Instituição de Ensino Parceira (SENAI) para atender o Programa de Preparação para o Mercado de Trabalho. A carga horária variou entre 20 e 160 horas de acordo com o curso e seus componentes curriculares.

![](_page_20_Picture_152.jpeg)

![](_page_21_Picture_139.jpeg)

![](_page_22_Picture_150.jpeg)

![](_page_23_Picture_0.jpeg)

![](_page_23_Picture_171.jpeg)

![](_page_24_Picture_0.jpeg)

![](_page_24_Picture_157.jpeg)

Tabela 05

![](_page_25_Picture_0.jpeg)

### **20.1 Cursos Executados**

**AutoCAD 2D – 01/10 a 24/10/2014 Local:** Centro de Educação Profissional **Turno:** Tarde **Sala:** Laboratório de Informática **Professora:** Valdir Sousa Costa

O curso teve uma carga horária de 60 horas. As aulas foram realizadas no Centro de Educação Profissional da Vale em Canaã dos Carajás.

Nesta turma foram matriculados 36 alunos, dos quais 01 nunca compareceu às aulas, 01 desistiu, 01 foi reprovado e 33 se formaram.

![](_page_25_Picture_6.jpeg)

![](_page_26_Picture_0.jpeg)

**Assistente de Contabilidade – 01/10 a 15/12/2014 Local:** Colégio Futuro Educacional **Turno:** Noite **Professor:** Adolfo Peralta Júnior

O curso teve uma carga horária de 160 horas. As aulas foram realizadas no Colégio Futuro Educacional.

Nesta turma foram matriculados 43 alunos dos quais, 01 foi desclassificado, 13 desistiram e 29 foram aprovados.

![](_page_26_Picture_5.jpeg)

![](_page_27_Picture_0.jpeg)

**Auxiliar de Topografia – 01/10 a 15/12/2014 Local:** Colégio Futuro Educacional **Turno:** Noite **Professora:** Valdir Sousa Costa

O curso teve uma carga horária de 160 horas. As aulas teóricas foram realizadas no Colégio Futuro Educacional e as práticas no Centro de Educação Profissional da Vale em Canaã dos Carajás.

Nesta turma foram matriculados 41 alunos, 02 foram desclassificados, 06 desistiram e 33 se formaram.

![](_page_27_Picture_5.jpeg)

![](_page_28_Picture_0.jpeg)

![](_page_28_Picture_1.jpeg)

**Eletricista Industrial – 01/10 a 15/12/2014 Local:** Colégio Futuro Educacional **Turno:** Noite **Professor:** Antony Diego da Rocha Avelar

O curso teve uma carga horária de 160 horas. As aulas teóricas foram realizadas no Colégio Futuro Educacional e as práticas no Laboratório de Elétrica no Centro de Educação Profissional da Vale em Canaã dos Carajás.

Nesta turma foram matriculados 43 alunos, dos quais 04 desistiram e 39 foram aprovados.

![](_page_28_Picture_5.jpeg)

![](_page_29_Picture_0.jpeg)

**Greidista – 01/10 a 09/10/2014 Local:** Colégio Futuro Educacional **Turno:** Noite **Professor:** Renildo da Silva Amoras

O curso teve uma carga horária de 20 horas. As aulas foram realizadas no Colégio Futuro Educacional.

Nesta turma foram matriculados 40 alunos, dos quais 02 foram desclassificados, 02 desistiram e 36 se formaram.

![](_page_29_Picture_5.jpeg)

![](_page_30_Picture_0.jpeg)

**Informática Avançada – 01/10 a 28/10/2014 Local:** Colégio Futuro Educacional **Turno:** Noite **Professor:** José Augusto da Silva Pereira

O curso teve uma carga horária de 60 horas. As aulas foram realizadas no Laboratório de Informática do Colégio Futuro Educacional.

Nesta turma foram matriculados 30 alunos, dos quais 01 desistiu e 29 se formaram.

![](_page_30_Picture_5.jpeg)

Foto 10

![](_page_31_Picture_0.jpeg)

![](_page_31_Picture_1.jpeg)

**Leitura e Interpretação de Desenho Técnico Mecânico – 01/10 a 21/10/2014 Local:** Centro de Educação Profissional Vale **Turno:** Tarde **Sala:** A-2 **Professor:** Johniston Henrique Silva Cardoso

O curso teve uma carga horária de 60 horas. As aulas teóricas e práticas foram realizadas no Centro de Educação Profissional da Vale.

Nesta turma foram matriculados 36 alunos, dos quais 03 são desclassificados, 02 desistiram e 31 se formaram.

![](_page_31_Picture_5.jpeg)

![](_page_32_Picture_0.jpeg)

![](_page_32_Picture_1.jpeg)

#### **Mecânico de Manutenção Industrial – 01/10 a 15/12/2014**

**Local:** Colégio Futuro Educacional **Turno:** Noite **Professor:** Emanuela Cruz do Nascimento Santos

O curso teve uma carga horária de 160 horas. As aulas teóricas foram realizadas no Colégio Futuro Educacional e as práticas no Laboratório de Mecânica no Centro de Educação Profissional da Vale.

Nesta turma foram matriculados 40 alunos, dos quais 06 desistiram e 34 se formaram.

![](_page_32_Picture_6.jpeg)

Foto 12

![](_page_33_Picture_0.jpeg)

#### **Operador de Retroescavadeira –01/10 a 15/12/2014**

**Local:** Colégio Futuro Educacional **Turno:** Noite **Professor:** Antonio Cláudio Oliveira

O curso tem uma carga horária de 160 horas. As aulas teóricas foram realizadas no Colégio Futuro Educacional e as práticas em áreas de loteamento que possibilitassem aos alunos manusear o equipamento.

Nesta turma foram matriculados 42 alunos, dos quais 05 desistiram e 37 se formaram.

![](_page_33_Picture_6.jpeg)

![](_page_34_Picture_0.jpeg)

**Recepcionista – 01/10 a 28/10/2014 Local:** Centro de Educação Profissional Vale **Turno:** Tarde **Sala:** A-03 **Professor:** Renata do Socorro da Silva salgado

O curso tem uma carga horária de 80 horas. As aulas foram realizadas no Centro de Educação Profissional Vale.

Nesta turma foram matriculados 35 alunos, dos quais 06 desistiram e 29 se formaram.

![](_page_34_Picture_5.jpeg)

![](_page_35_Picture_0.jpeg)

**Técnicas de Confeitaria – 01/10 a 14/10/2014 Local:** Centro de Educação Profissional Vale **Turno:** Tarde **Sala:** D-02 **Professor:** Flora Maria de Novaes Daltro

O curso tem uma carga horária de 60 horas. As aulas teóricas foram realizadas no Centro de Educação Profissional Vale.

Nesta turma foram matriculados 36 alunos. Todos foram aprovados.

![](_page_35_Picture_5.jpeg)

![](_page_36_Picture_0.jpeg)

**Técnicas de Vendas e Marketing – 01/10 a 28/10/2014**

**Local:** Centro de Educação Profissional Vale **Turno:** Tarde **Sala:** A-04 **Professor:** Renildo da Silva Amoras

O curso tem uma carga horária de 80 horas. As aulas foram realizadas no Centro de Educação Profissional Vale

Nesta turma foram matriculados 12 alunos, dos quais 01 desistiu e 11 se formaram.

![](_page_36_Picture_6.jpeg)

![](_page_37_Picture_0.jpeg)

![](_page_37_Picture_1.jpeg)

### **19. DEMONSTRATIVO DE CURSOS REALIZADOS:**

O quadro abaixo apresenta os quantitativos e percentuais de alunos matriculados, desclassificados, desistentes, reprovados e aprovados em cada um dos cursos do IV Ciclo.

![](_page_37_Picture_370.jpeg)

Tabela 06

## **20. RESULTADOS QUALITATIVOS**

### **20.1 Performance Estatística da Avaliação de Reação do Programa**

Ao final de cada um dos cursos, os alunos responderam o questionário de reação, no qual eles aferiram nota de 1 a 10 aos serviços prestados no decorrer do curso. Seguem os itens avaliados apresentados neste relatório:

![](_page_38_Picture_0.jpeg)

### **Avaliação do Docente:**

- Apresentação pessoal adequada do docente;
- Conhecimento técnico demonstrado pelo docente;
- Pontualidade e assiduidade do docente;
- Facilidade para transmitir conhecimento;
- Relacionamento dos docentes com os participantes;
- Capacidade para criar condições de motivação no grupo.

### **Qualidade do Curso:**

- Conteúdo adequado à sua expectativa;
- Carga horária adequada ao tema;
- Qualidade do material didático distribuído;
- Recursos audiovisuais (computador, data show, entre outros);
- Temperatura, iluminação, limpeza, mobiliário e conservação das salas de aula.

Os resultados das avaliações de reação estão representados nos gráficos abaixo que demonstram o grau de satisfação dos alunos em cada uma das 12 turmas do IV Ciclo de 2014 do Programa de Preparação para o Mercado de Trabalho.

### **20.1. 1 Avaliação do Docente**

As informações não foram encaminhadas pela Instituição de Ensino SENAI.

### **20.1. 2 Qualidade do Curso**

As informações não foram encaminhadas pelas Instituição de Ensino SENAI.

![](_page_39_Picture_0.jpeg)

## **21.1 Mensuração do aproveitamento dos Treinandos – Frequência Índice de frequência dos alunos por Curso**

Os resultados apresentados nos gráficos abaixo se referem aos índices de frequências e faltas dos alunos por Turma.

![](_page_39_Figure_3.jpeg)

#### Gráfico 01 Gráfico 02

![](_page_39_Figure_6.jpeg)

Gráfico 03 Gráfico 04

**S11D** 

![](_page_40_Picture_0.jpeg)

![](_page_40_Figure_2.jpeg)

Gráfico 05 Gráfico 06

![](_page_40_Figure_4.jpeg)

![](_page_40_Figure_5.jpeg)

![](_page_40_Figure_6.jpeg)

Gráfico 07 Gráfico 08

![](_page_40_Figure_8.jpeg)

Gráfico 09

![](_page_41_Picture_0.jpeg)

As informações referentes ao Curso **Técnica de Confeitaria** e **Recepcionista** não foram encaminhadas pela Instituição de Ensino SENAI. Portanto, as informações não foram inseridas no relatório.

Os índices de faltas apresentados nos gráficos acima referem-se aos alunos que ao longo do curso desistiram e também àqueles que concluíram, mas em algum momento precisaram faltar às aulas por questões pessoais ou profissionais.

### **21.2 Mensuração do aproveitamento dos Treinandos – Notas**

### **Análise Conjunta das notas dos Alunos por Curso**

No decorrer dos cursos foram aplicadas três avaliações que equivalem a 10 pontos cada. Os resultados obtidos pelos alunos nestas avaliações foram somados e divididos por 3, que resulta na média final atribuída aos alunos. A média estabelecida pela Instituição de Ensino é de 7,0 (sete) pontos, isso significa que os alunos que não alcançaram esse resultado estão reprovados.

Os gráficos abaixo apresentam os índices da média final obtida pelos alunos em cada um dos cursos do PPMT

![](_page_41_Figure_8.jpeg)

**CURSO:** AutoCAD 2D

![](_page_41_Figure_10.jpeg)

![](_page_42_Picture_0.jpeg)

![](_page_42_Figure_1.jpeg)

**CURSO:** Assistente de Contabilidade

![](_page_42_Figure_3.jpeg)

**CURSO:** Auxiliar de Topografia

![](_page_42_Figure_5.jpeg)

Gráfico 12

![](_page_43_Picture_0.jpeg)

![](_page_43_Figure_2.jpeg)

![](_page_43_Figure_3.jpeg)

Gráfico 13

#### **CURSO:** Greidista

![](_page_43_Figure_6.jpeg)

Gráfico 14

**CURSO:** Informática Avançada

VALE

![](_page_44_Figure_1.jpeg)

Gráfico 15

**S11D** 

**CURSO:** Leitura e Interpretação de Desenho Técnico Mecânico

![](_page_44_Figure_4.jpeg)

Gráfico 16

**CURSO:** Mecânico de Manutenção Industrial

VALE

![](_page_45_Figure_2.jpeg)

Gráfico 17

**CURSO:** Operador de Retroescavadeira

![](_page_45_Figure_5.jpeg)

Gráfico 18

![](_page_46_Picture_0.jpeg)

![](_page_46_Figure_1.jpeg)

Gráfico 19

### **CURSO:** Técnicas de Confeitaria

![](_page_46_Figure_4.jpeg)

Gráfico 20

**CURSO:** Técnicas de Vendas e Marketing

VALE

![](_page_47_Figure_2.jpeg)

Gráfico 21

### **21.3 Percentual de Aprovação, Desistência e Reprovação**

### **21.3.1 Avaliação de Desempenho dos Alunos**

![](_page_47_Picture_89.jpeg)

O gráfico abaixo demonstra o índice de aproveitamento dos alunos que participaram deste IV Ciclo do PPMT.

VALE

![](_page_48_Figure_1.jpeg)

Gráfico 22

**S11D** 

Conforme representação do gráfico acima, este Ciclo teve um aproveitamento na ordem de 87%, que equivale ao número de 377 alunos aprovados nos cursos. Dos 434 alunos que se matricularam e não compareceram às aulas, os quais foram identificados como Desclassificados, tivemos um índice de apenas 2%.

Este Ciclo teve um grau de desistência na ordem de **11%**, o equivalente a 47 alunos evadidos. Dentre os 47 desistentes, 43 justificaram o motivo da desistência, que estão apresentados no gráfico abaixo.

![](_page_48_Figure_5.jpeg)

Gráfico 23

![](_page_49_Picture_0.jpeg)

Dentre o percentual de 74% alegaram problemas pessoais, a maioria relacionada a doenças, viagens, por não ter com quem deixar os filhos ou porque se mudaram para outra cidade. Dos 26% de alunos que desistiram por questões profissionais, temos **04 que conseguiram trabalho** no decorrer do curso e **07 que foram transferidos ou tiveram seus horários de trabalho alterado**, e por isso não foi possível concluir o curso.

Apesar das várias tentativas, não conseguimos fazer contato com 4 alunos para entendermos os motivos da desistência.

Neste Ciclo, tivemos apenas 01 aluno reprovado e este número não alcançou índice em percentual. A reprovação foi porque o aluno não alcançou o mínimo de 75% de frequência

### **21.4 GRÁFICOS DO PERFIL GERAL DA POPULAÇÃO ATENDIDA NO PPMT**

Os resultados apresentados nos gráfico abaixo (gênero, faixa etária e naturalidade) consideram o número de **alunos formados** pelo PPMT neste IV Ciclo.

![](_page_49_Figure_7.jpeg)

Gráfico 24

No gráfico acima temos o demonstrativo da população atendida pelo Programa de Preparação para o Mercado de Trabalho neste Ciclo, classificado por gênero. O Gráfico demonstra que 56% dos alunos que se formaram no Programa são do sexo feminino e 44% masculino. Esse resultado mostra que cada vez mais as mulheres têm buscado a qualificação profissional.

![](_page_50_Picture_0.jpeg)

![](_page_50_Figure_2.jpeg)

Conforme apresentado no gráfico, a maioria dos alunos atendidos pelo PPMT tem entre 18 a 30 anos de idade, o equivalente a 65%. Neste IV Ciclo o Programa atendeu 27% de alunos com idade entre 31 a 40 anos, 7% de 41 a 50 anos e 1% de alunos com mais de 51 anos de idade.

![](_page_50_Figure_4.jpeg)

![](_page_50_Figure_5.jpeg)

![](_page_51_Picture_0.jpeg)

De acordo com a ilustração acima, constata-se que dos 377 alunos que se formaram, 43% são do Estado do Pará, 35% são naturais do Maranhão, 10% são do Tocantins, 4% do Goiás, 2% de São Paulo, 2% do Piauí, 1% de Minas Gerais, 1% da Bahia e 02% pertencem a outros Estados brasileiros. Esse resultado é o reflexo do fluxo migratório bastante intenso em Canaã do Carajás em consequência do desenvolvimento econômico da região.

## **22.CAPTAÇÃO DE CURRÍCULO**

A IntegralEdu realiza o processo de captação de currículos em todos os cursos do Programa. Os alunos recebem orientação de como preencher os currículos que são entregues a eles. Após o preenchimento, os currículos são devolvidos a IntegralEdu que realiza a digitação do documento. Os currículos são gravados em CD e entregues ao SINE e Empresas Parceiras.

Após a formatura os alunos também recebem o currículo impresso pra que ele possa buscar por oportunidades de trabalho.

![](_page_51_Picture_6.jpeg)

![](_page_52_Picture_0.jpeg)

No dia 16 de dezembro foi realizada no pátio do Centro de Educação Profissional Vale de Canaã dos Carajás, a formatura dos **377** alunos que concluíram os cursos de AutoCAD 2D, Assistente de Contabilidade, Auxiliar de Topografia, Eletricista Industrial, Greidista, Informática Avançada, Leitura e Interpretação de Desenho Técnico Mecânico, Mecânico de Manutenção Industrial, Operador de Retroescavadeira, Recepcionista, Técnicas de Confeitaria e Técnicas de Vendas e Marketing.

![](_page_52_Picture_3.jpeg)

Foto 18

No quadro abaixo, Eloíso Araújo, Gerente de Socioeconomia, Representou o S11D, Ednalva Ribeiro, Instrutora do SENAI, e Maria Teresa Fernandes, Diretora Pedagógica da IntegralEdu, fizeram a composição da mesa de cerimônia na solenidade.

![](_page_53_Picture_0.jpeg)

```
 Foto 19
```
Na foto abaixo, os alunos que obtiveram os melhores resultados nos cursos foram homenageados durante a formatura, pela dedicação e desempenho que tiveram.

![](_page_53_Picture_3.jpeg)

Foto 20

![](_page_54_Picture_0.jpeg)

![](_page_54_Picture_1.jpeg)

O desenvolvimento do referido relatório contou com a participação da seguinte equipe técnica:

### **Equipe IntegralEdu**

- Geane Pereira Silva Licenciada em Letras Coordenadora Pedagógica
- Jeane de Sousa Botelho Licenciada em Pedagogia Auxiliar Administrativo

### **Agradecimentos:**

- Comunicação
- Equipe de Relacionamento com a Comunidade
- Logística/Transporte
- Governança